# Imac User Guide Download

Recognizing the pretension ways to acquire this book Imac User Guide Download is additionally useful. You have remained in right site to start getting this info. get the Imac User Guide Download associate that we allow here and check out the link.

You could purchase guide Imac User Guide Download or get it as soon as feasible. You could guickly download this Imac User Guide Download after getting deal. So, like you require the ebook swiftly, you can straight get it. Its thus very simple and as a result fats, isnt it? You have to favor to in this space

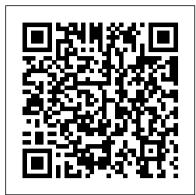

IMac & Mac Mini User Manual "O'Reilly Media, Inc."

Two neurolearning experts reveal the hidden benefits of having a dyslexic brain. In this paradigm-shifting book, neurolearning experts Drs. Brock and Fernette Eide describe an exciting new brain science that reveals that dyslexic people have unique brain structure and organization. While the differences are responsible for certain challenges with literacy and reading, the dyslexic brain also gives a predisposition to important skills, and special talents. While dyslexics typically struggle to decode the written word, they often also excel in such areas of reasoning as mechanical (required for architects and surgeons), interconnected (artists and inventors); narrative (novelists and lawyers), and dynamic (scientists and business pioneers). The Dyslexic Advantage provides the first complete portrait of dyslexia.

### MacBook All-in-One For Dummies Independently Published

that only measures 11.5 mm thick, with an impressive side profile virtually disappears. IMac is available in a range of vibrant colors to match the user's the Mail app and lots more. Even for existing users, these new features may seem a little personal style and illuminate any space, it features a 4.5K 24-inch Retina display with 11.3 million pixels, 500 nits and more than one billion colors, providing excellent viewing an animated experience. This book explains the various tips and tricks, setting up, installations, configurations and ways to steps on how to explore every available additions to macOS Catalina along with pictures to manage the new imac 2021 This book contains: - Brief Introduction on the new imac with its specifications - Better for the environment - IMac Joins iMac. - Features of Apple Wireless Keyboard and Magic Mouse - About the indicator light - How to pair Apple Magic Mouse with an iMac - Problems inhibiting you from using your iMac - Problems with your Internet connection - Keep your software updated - How to fix the application if not working Download and Installation of macOS Catalina Downgrading to the Previous Operating System - Techniques to organize collections on your iMac desktop - Link your iMac to the web via Wi-Fi - Using iPhone or iPad to link your iMac to the web -Change the brightness of your Mac's screen - Use the brightness function keys - Automatically adjust brightness - Manually adjust brightness - Take screenshots or screen recordings on Mac - Ways Add different printer on iMac - Function keys - Use Touch ID on your iMac - Accessing Built-in apps on your Mac - Listen to songs from your music library on iMac - Get audible book for read - Listen to podcasts on your iMac - Explore system preferences - Run Windows on your iMac - Set your Apple ID preferences on Mac - Ways you can use iCloud. - Install App Store purchases on your iMac - Install your purchased apps on another device - Download the apps you have purchased onto another device automatically - Reinstall apps -Configure and UN-configure apps from the web or from a disk on your iMac - Install applications - Uninstall apps GRAB YOUR COPY NOW Lua Quick Start Guide Independently Published

Your "get-started" guide to the world of macOS Big Sur Wherever you like to Mac—at home in front of your trusty iMac or over a coffee with your portable MacBook Air—macOS provides you with the seamless, efficient, and reliable user experience that makes these devices so famously a pleasure to use. macOS Big Sur For Dummies is here to heighten the experience for new users and upgraders alike by providing the very latest on the ways macOS Big Sur can enhance how you work and play. Written in a no-jargon style by Bob LeVitus—the Houston Chronicle 's much-loved "Dr. Mac" since 1996—this guide starts with the basics, like getting set up, and explains more advanced uses, like making music and movies, exploring the expanding universe of apps and giving tips on how to save time and enhance productivity along the way. With this book, you'll learn to Set up and connect your Mac Get friendly with Siri Enhance your world with apps Work better and faster Use the comprehensive capabilities of macOS Big Sur to do anything and everything you would like to do—and do it even better. For beginners and experts alike, macOS Big Sur For Dummies is the best way to step into the magical world of getting things done with Mac.

# M1 IMac User Guide Penguin

As more and more vulnerabilities are found in the Mac OS X (Leopard) operating system, security researchers are realizing the importance of developing proof-of-concept exploits for those vulnerabilities. This unique tome is the first book to uncover the flaws in the Mac OS X operating system—and how to deal with them. Written by two white hat hackers, this book is aimed at making vital information known so that you can find ways to secure your Mac OS X systems, and examines the sorts of attacks that are prevented by Leopard's security defenses, what attacks aren't, and how to best handle those weaknesses. John Wiley & Sons

In April 2021, Apple unveiled the new 24-inch M1 chip iMac, a completely redesigned device that comes in different colors. The IMac has an M1 chip created by Apple, replacing the previous Intel chips, bringing rapid improvement. You may have just bought the new M1 iMac and want to make the most out of it, mastering the features, tips, and tricks to navigate through the device like a PRO Therefore, the need for this guide cannot be overemphasized because it provides step by step instructions on how to use the new ml chip iMac with ease Here is an overview of what you would find in this book Features of the M1 chip iMac How to set up your device How to use the magic mouse 2 Finding your way around your device Keyboard shortcuts Basic settings How to use continuity camera How to make use of Apple

pay How to make FaceTime calls How to maximize your usage of Safari Tips and tricks And lots more Scroll up and click the BUY NOW icon to get this book now

#### Learning Unix for Mac OS X Course Technology Ptr

Here is the fundamental knowledge and information that a beginning or intermediate electronic musician must have to understand and play today's keyboard synthesizers. This basic primer, newly updated from the classic original edition, offers step-by-step explanations and practical advice on what a synthesizer is, the basic concepts and components, and the latest technical developments and applications. Written by Bob Moog, Roger Powell, Steve Porcaro (of Toto), Tom Rhea, and other well-known experts, Synthesizer Basics is the first, and still the best, introduction available today.

## Synthesizer Basics Academic Press

We have updated this guide and have included more helpful tips to ensure you get the most out of your MacBook Pro. All the issues raised in the reviews have been addressed. If you are looking for a complete user guide that has all the hidden tips and tricks to maximize the benefits of your 2019 MacBook Pro on macOS Catalina, this is the guide for you. With the introduction of macOS Catalina, you now have more features to explore on your MacBook Pro like Apple unveiled an all-new iMac featuring a smaller and smaller design, enabled by the M1 chip. The new iMac provides robust performance in a design the Picture feature, New Dark Mode, Apple Arcade, option to unsubscribe directly in overwhelming when using them for the first time. In this user guide, you will find detailed make it easy for you to understand and follow. Whether you are just buying a new MacBook Pro the M1 Family - Pricing and availability - FaceTime camera and microphones - Touch ID, new keyboard, mouse and trackpad - How to set up your new or downloading the new software to your existing device, this book has all you need to achieve more productivity on your Mac. Some of the guides you will learn in this book include: Automatically Run Dark Mode Find a Lost Device with the 'Find My' App Unsubscribe from a Mailing List in Mail Setup Sidecar to Use your iPad As a Second Screen Sign Documents on Your Computer with your iPad or iPhone Track Friends/ Device with Find My App Use Screen Time in macOS Catalina How to Use the Music App Sync your iPad and iPhone with Your Mac Back-up your iPad or iPhone on macOS Catalina Restore your iPad or iPhone on macOS Catalina How to Use the Podcasts App on Mac How to Use the Apple TV App for Mac Set up Parental Controls in the TV App How to Use Notes App on Mac Sign in to iCloud Reminders App on Mac Using Text Snippets in Reminder Voice Controls on Mac Disable/ Enable Commands in Voice Control Create Custom Commands in Voice Control Using Safari on Mac Detailed Guide on the Apple mail app Using Picture-in-Picture feature Using screen time And lots more! Value Add for this book A detailed table of content that you can always reference to get details quickly and more efficiently. Step by step instructions on how to operate your device in the simplest terms, easy for all to understand. Latest tips and tricks to help you enjoy your device to the fullest. Click on Buy Now to get this book and begin to do more productive activities with your new MacBook Pro.

### macOS Catalina: The Missing Manual Packt Publishing Ltd

Apple gives macOS new features and improvements right on your desktop and under the hood with Catalina-aka OS X 10.15. With this updated guide, you'll learn how to use your iPad as a second screen, work with iPad apps on your Mac, and use Screen Time on your Mac. This new edition of the #1 bestselling Mac book shows you how to use the revamped apps for Music, Podcasts, and TV. Loaded with illustrations, step-by-step instructions, tips, and tricks, this book from David Poque-Missing Manual series creator, New York Times columnist, and Emmywinning tech correspondent for CNBC, CBS, and NPR-covers everything Catalina has to offer with lots of humor and technical insight.

MacOS Catalina User Guide "O'Reilly Media, Inc."

The perfect companion for iMac users You've got a great iMac, but now it's time to take things to the next level. This easy-to-use guide shows you how to do stuff like setting up and configuring your iMac along with fun stuff like using the Photos, Messages, and iMovie apps. You'll also discover how to get down to business with productivity apps like Numbers, Pages, and Keynote. Finally, you'll find help on how to sync everything to iCloud and stay organized with Family Sharing. Personalize your iMac and find your way around macOS X Surf the web, send Reminders, and make FaceTime video calls Store your photos and files with iCloud Discover tricks to become more efficient iMac newbies won't want to be without this easy-to-follow companion guide!

macOS High Sierra For Dummies John Wiley & Sons

IMac User Guide 2020Independently Published

#### APPLE IMAC 2021 USER MANUAL FOR BEGINNERS Packt Publishing Ltd

Clear instructions to help visual learners get started with their MacBook Pro Covering all the launching apps, and entering the digital netherworld of iCloud. Then, with the basics essential information you need to get up to speed with your MacBook Pro, this new edition provides you with the most up-to-date information on performing everyday tasks quickly and easily. From basics such as powering on or shutting down the MacBook Pro to more advanced tasks such as running Windows applications, this visual guide provides the help and support you need to confidently use your MacBook Pro to its full potential. Empowers you to perform everyday tasks quickly and easily Covers new hardware updates, the latest version of OS X, troubleshooting, iCloud, FaceTime, and more Walks you through working on the Mac desktop with Mission Control and Launchpad Explains how to download applications from the Mac App Store Teach Yourself VISUALLY MacBook Pro, Second Edition is an ideal, fully illustrated guide for learning how to make the most of all your MacBook Pro has to offer.

#### iMac For Dummies O'Reilly Media

Apple is on it again with great innovative skill MacBook Pro and MacBook Air comes with the M1 chip, it is a device that will give you the performance you really need. Basically the guide explained what you need to know about the device The contents include: Design: MacBook Pro vs. MacBook Air Characters of MacBook Pro vs. MacBook Air What is on the menu? Set up a control center Search for words on Mac Organize files on the desktop Use multiple desktops Link up Mac to the Internet Add a USB printer Add a network printer with its IP address Use Touch ID on Mac Rename or delete fingerprints Update your Mac Find and buy apps Change your settings for downloads and purchases Use your Internet accounts on your Mac Make the text bigger Find the documents Create a folder Stop sharing your purchases Edit photos or videos Duplicate photo Consume information between your Mac and iPhone or iPad Synchronize all units of content type Download the game Conclusion Scroll up and click the Buy Now button to get your copy iMac For Dummies John Wiley & Sons

NEW RELEASE FOR 2018! iMac Guide is the perfect companion for your new Mac. Brought to you by the expert team at Tap Guides, and written by best-selling technology author Tom Rudderham, iMac Guide is packed with top tips efficiently-Step-by-step instructions with images that will help you operate your Apple ipad Air 4th and in-depth tutorials. The original iMac was launched more than 20 years ago. Today, it's the best desktop computer money can buy. It has a beautiful Retina Display, the latest Intel processors, a unibody design, and is powered by macOS High Sierra. With iMac Guide, you'll learn everything you need to know about the iMac, discover how to use macOS, learn about its built-in apps, plus much more. By the time you've finished reading iMac Guide, you'll be expert in nearly everything MacBook and macOS related. Inside you'll discover: - How to set up your iMac - How to use macOS - How to use the Magic Mouse TrackPad - Detailed app tutorials - How to edit photos - Essential Settings and configurations - Troubleshooting tips

The The macOS User Administration Guide Setapp Limited

The easiest way to learn Lua programming Key Features The easiest way to learn Lua coding Use the Lua standard libraries and debug Lua code Embed Lua as a scripting language using the Lua C API Book Description Lua is a small, powerful and extendable scripting/programming language that can be used for learning to program, and writing games and applications, or as an embedded scripting language. There are many popular commercial projects that allow you to modify or extend them through Lua scripting, and this book will get you ready for that. This book is the easiest way to learn Lua. It introduces you to the basics of Lua and helps you to understand the problems it solves. You will work with the basic language features, the libraries Lua provides, and powerful topics such as object-oriented programming. Every aspect of programming in Lua, variables, data types, functions, tables, arrays and objects, is covered in sufficient detail for you to get started. You will also find out about Lua's module system and how to interface with the operating system. After reading this book, you will be ready to use Lua as a programming language to write code that can interface with the operating system, automate tasks, make playable games, and much more. This book is a solid starting point for those who want to learn Lua in order to move onto other technologies such as Love2D or Roblox. A quick start guide is a focused, shorter title that provides a faster paced introduction to a technology. It is designed for people who don't need all the details at this point in their learning curve. This presentation has been streamlined to concentrate on the things you really need to know. What you will learn Understand the basics of harness its features. Experts David Poque and Aaron Miller give you hands-on advice and step-by-step programming the Lua language Understand how to use tables, the data structure that makes Lua so powerful Understand object-oriented programming in Lua using metatables Understand standard LUA libraries for math, file io, and more Manipulate string data using Lua Understand how to debug Lua applications quickly and effciently Understand how to embed Lua into applications with the Lua C API Who this book is for This book is for developers who want to get up and running with Lua. This book is ideal for programmers who want to learn to embed Lua in their own applications, as well as for beginner programmers who have never coded before. The Dyslexic Advantage "O'Reilly Media, Inc."

Learn how to drive the coolest laptop on the planet You took the plunge, paid extra, and-even though it looks and feels like perfection—have that fleeting doubt: is my MacBook really worth the investment? You'll be pleased to know that the answer is totally yes, and MacBook For Dummies is the ultimate way to learn the thousand and one reasons why the MacBook Pro or Air you now own is a modern masterpiece—as well as the ten thousand and one (and counting) things you can do with it. With its super-smooth performance, top-shelf LED screen, rugged reliability, and powerful, trouble-free operating system, you're going to have a lot of fun. Keeping jargon to a minimum, Mark L. Chambers-prolific tech author and all-round Mac

whiz-gives you a friendly, step-by-step welcome to everything MacBook, from reviewing the hardware and powering up for the first time to getting familiar with files, security settings, reassuringly in place, you can begin your journey to power-user mastery in whatever areas of MacBook-ing you're most interested in, from doing the accounts in Numbers to perfecting that soon-to-be-released cinematic classic (with original score) using iMovie and GarageBand. Get familiar with the latest macOS, Big Sur Communicate with Messages and FaceTime Stream music, movies, and TV shows Manage and edit photos and video clips Whether you're a PC convert, Mac veteran, or completely new to the astonishing potential of the MacBook world, you'll find everything you need to get the most out of the technical marvel that's now at your command. Excel X for Mac OS X John Wiley & Sons

A Comprehensive Guide to Mastering Your 2020 iPad Air" (4th Generation) and iPadOS 14.Apple has introduced an all-new iPad Air - the most powerful, versatile, and colorful iPad Air ever. Now available in five gorgeous finishes, iPad Air features an all-screen design with a larger 10.9-inch Liquid Retina display, camera and audio upgrades, a new integrated Touch ID sensor in the top button, and the powerful A14 Bionic for a massive boost in performance, making this by far the most powerful and capable iPad Air ever made. This book is a detailed in DEPTH guide that will help you to maximize your iPad experience. It has ACTIONABLE tips, tricks and hacks. It contains specific step-by-step instructions that are well organized and easy to read. Here is a preview of what you will learn: -How to set up your iPad-How to Multitask on Your iPad-New iPadOS 14 Features for iPad-Open Apps and Find Music and Quickly Using Spotlight Search-How to identify and remove unnecessary apps-Accessing the Control Center, iPadOS 14 and iPad new gestures-Send and receive sms messages on iPad via Text Message Forwarding-Use Apple Pencil To Take Notes on Lock Screen-Use The Smart Keyboard and Master The Keyboard Shortcuts-Learn to create and use Memoji in iPadOS 14-Learn the changes to notifications in iPadOS 14-Apple Pay Cash-How to use Siri-How to perform quick website search in Safari-How to play FLAC files on an iPad-Download Free Books on Your iPad-How to Use iCloud Keychain on Your iPad Devices-How to use Favorites in Apple Maps... and much more! Additional value for this book. - A well organized table of content and index that you can easily reference to get details quickly and more generation in the simplest terms.-Latest tips and tricks to help you maximize your latest ipad to the fullestScroll up and Click the "Buy Button" to add this book to your shelve.

IMac User Guide 2020 IMac User Guide 2020

Answers found here! Apple's latest Mac software, macOS Mojave, is a glorious boxcar full of new features and refinements. What's still not included, though, is a single page of printed instructions. Fortunately, David Pogue is back, delivering the expertise and humor that have made this the #1 bestselling Mac book for 18 years straight. The important stuff you need to know Big-ticket changes. The stunning new Dark Mode. Self-tidying desktop stacks. FaceTime video calls with up to 32 people. New screen-recording tools. If Apple has it, this book covers it. Apps. This book also demystifies the 50 programs that come with the Mac, including the four new ones in Mojave: News, Stocks, Home, and Voice Memos. Shortcuts. This must be the tippiest, trickiest Mac book ever written. Undocumented surprises await on every page. Power users. Security, networking, remote access, file sharing with Windows--this one witty, expert guide makes it all crystal clear. MacOS Mojave gives the Mac more polish, power, and pep-- and in your hands, you hold the ultimate guide to unlocking its potential.

IMovie: The Missing Manual Oreilly & Associates Incorporated

Release your inner geek and learn to harness the power of the Unix underpinnings to Mac OS X! This 111-page ebook from Joe Kissell explains everything you need to know to become comfortable working on the command line in Terminal, and provides numerous "recipes" for performing useful tasks that can be tricky in a graphical interface.

FreeBSD Handbook John Wiley & Sons

This edition covers iMovie 10.0 for Mac and iMovie 2.0 for iOS. iMovie's sophisticated tools make it easier than ever to turn raw footage into sleek, entertaining movies--once you understand how to instructions for creating polished movies on your Mac, iPhone, or iPad. Dive in and discover why this is the top-selling iMovie book. The important stuff you need to know Get started. Import footage, review clips, and create movies, using iMovie's new, streamlined layout. Include stunning effects. Introduce instant replays, freeze frames, fast-forward or slo-mo clips, and fade-outs. Add pro touches. Create cutaways, picture-in-picture boxes, side-by-side shots, and green-screen effects. Make movies on iOS devices. Tackle projects on your iPhone, iPad, or iPod Touch with our book-withina-book. Produce stunning trailers. Craft your own Hollywood-style "Coming Attractions!" previews. Share your masterpiece. Quickly post movies to YouTube, Facebook, Vimeo, CNN iReport, and iTunes. Watch iMovie Theater. Play your movies on any Apple gadget in iMovie's new full-screen cinema. IMac 2021 User Guide John Wiley & Sons

Work, play, connect, and share with the ultimate tour to macOS 'X' macOS 'X' For Dummies is the ultimate tour guide to the Mac operating system, written by Bob "Dr. Mac" LeVitus himself! Whether you're upgrading your trusty old MacBook or venturing into new territory for the very first time, this easy to use guide will get you up and running guickly. It's all here:

navigation, preferences, file management, networking, music and movies, and so much more. From the absolute basics to advanced techniques, this book shows you everything you need to know to turn your Mac into an extension of your brain. Concerned about security? Need to troubleshoot an issue? Want to make your Mac perform even better? Let Dr. Mac walk you through it with clear explanations and a little bit of humor. Read this book beginning-to-end for a complete tutorial, or dip in and out as needed when things take an unexpected turn; if you have macOS questions, Dr. Mac has the answers you need. macOS has powered Macs since 2001. Each free annual update improves the system's functionality, and typically offers a few new tools and fixes old issues. If you need to learn your way around this year's update quickly, easily, and thoroughly, this book is for you. Get organized and find your way around the interface Customize your Mac's look, "feel," and behavior Get connected, get online, and into the cloud Access your movies and music, back up your data, and more! Famous for its reliability and usability, macOS offers the sort of streamlined tools and operations you won't find anywhere else. macOS 'X' For Dummies helps you discover just how much your Mac can do for you.